## Sommaire

## Révision

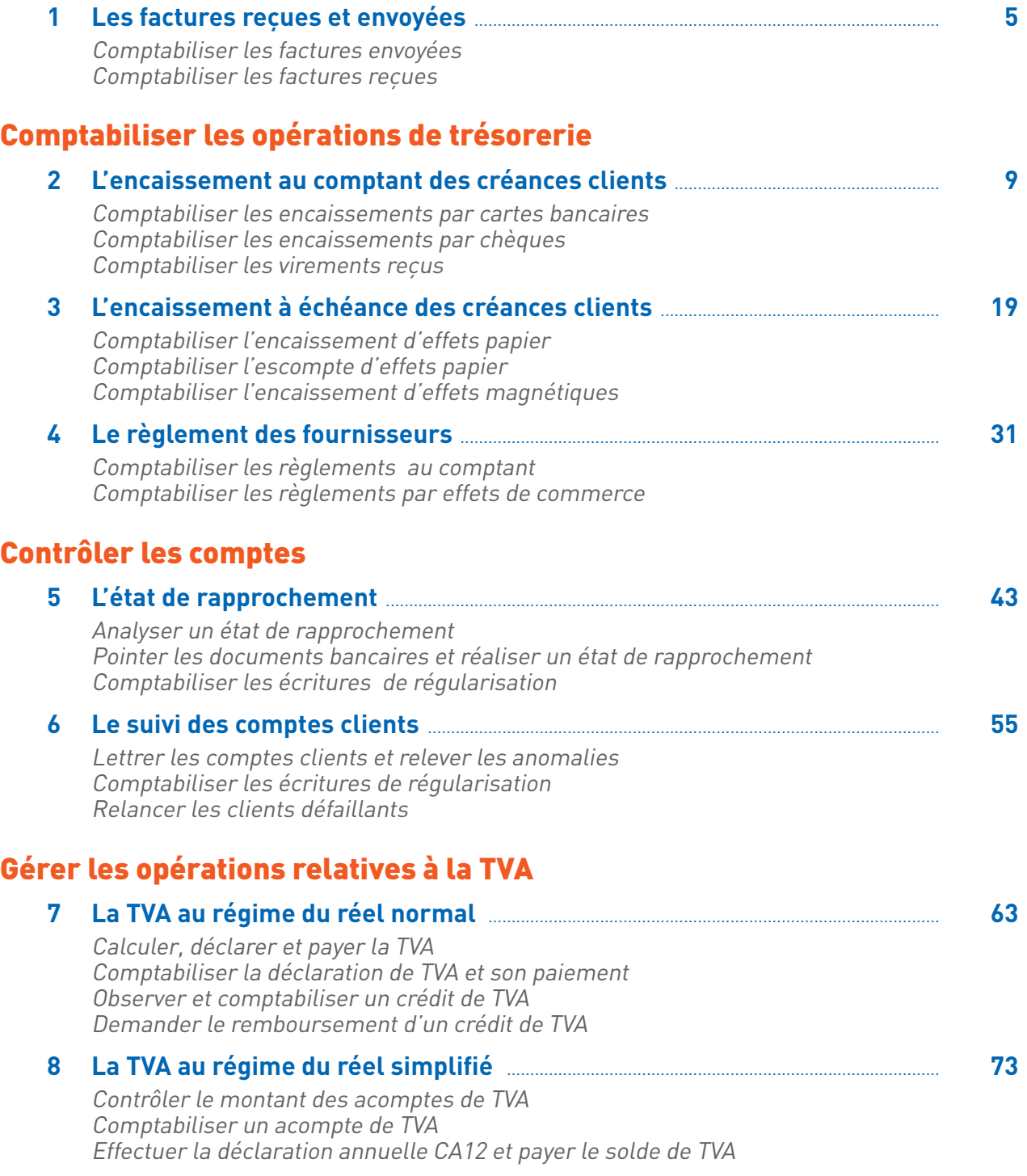

## Comptabiliser la paie

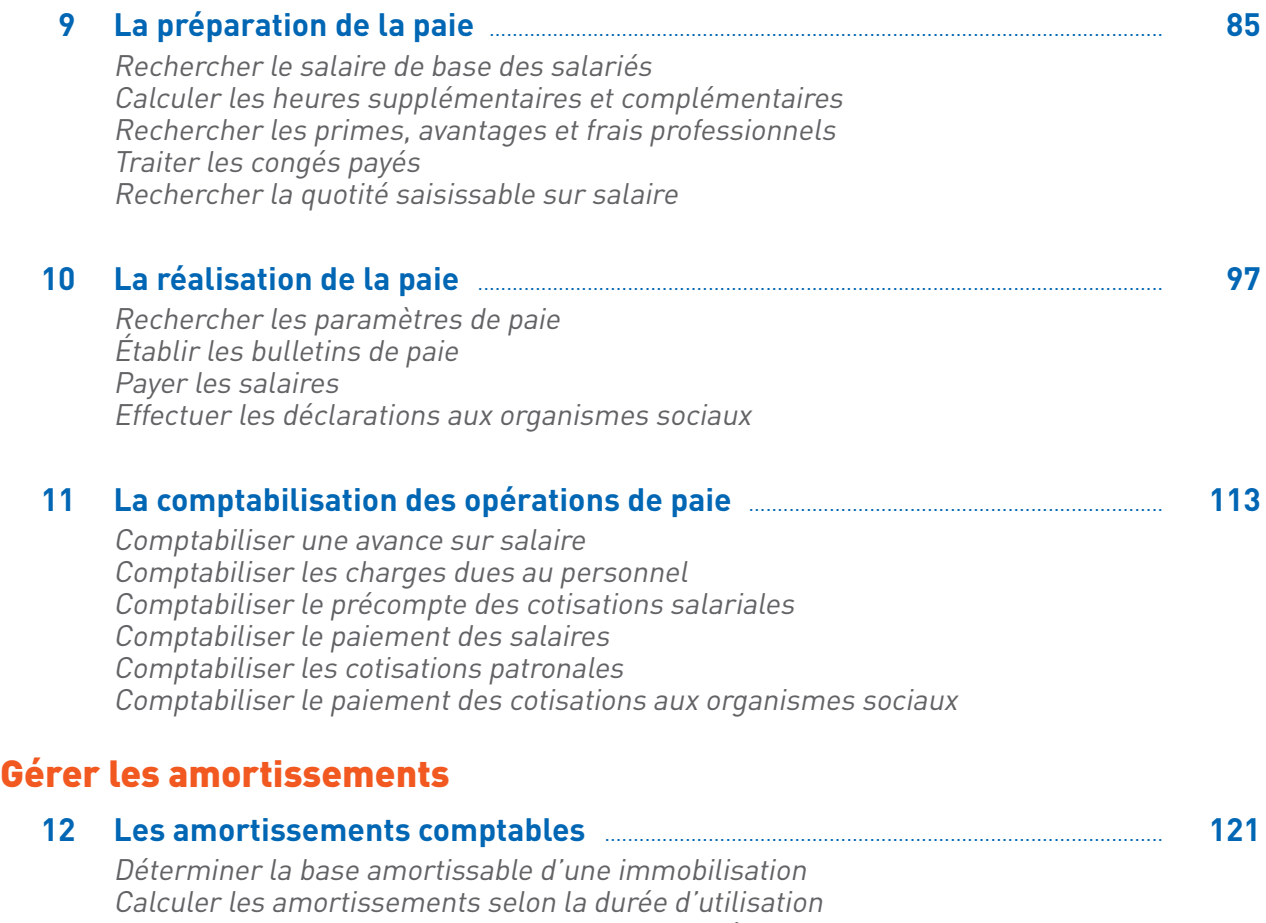

Calculer les amortissements selon d'autres unités d'œuvre Comptabiliser les amortissements